# Question Bank Computer Skills 2022-2023

## **Theoretical Q. Bank:**

| From     | 1 | to | 29. | select | the          | best | answer: |
|----------|---|----|-----|--------|--------------|------|---------|
| 1 1 0111 | _ | w  | 4/9 | SCICCI | $\mathbf{u}$ | DUST | answer. |

| 1.           |                      | f any computer<br>b) Memory | =               |                    | Unit                     |                            |
|--------------|----------------------|-----------------------------|-----------------|--------------------|--------------------------|----------------------------|
| 2.           |                      |                             | =               |                    | memoi<br>rimary, primary | ry. d) secondary,secondary |
| 3.           | Which of tha a) 1111 | ne following is a b) 101    | •               | number?<br>d) 00   | 0                        |                            |
| 4.           | One kilobyte         | e is equal to               | bits.           |                    |                          |                            |
|              | a) 1024              | b) 8 c)                     | 8192            | d) 2 <sup>10</sup> |                          |                            |
| 5.           | The extension        | on of Power Po              | int presentati  | on of file is _    | ·                        |                            |
|              | a) .pps              | b) .docx                    | c) .ppt         | d) .xl             | SX                       |                            |
| 6.           | Left, Right,         | Center and Just             | rify are option | ns for which       | cool on the ribbo        | n?                         |
|              | a) Text Alig         | gnment b) L:                | ine Spacing     | c) Bulleted        | list                     | d) Text direction          |
| 7.           | Which com            | mand allows yo              | u to change t   | he document        | file type?               |                            |
|              | a) Print             | b) Save as                  | c) Copy         | d) I               | New                      |                            |
| 8.           | In Ms Excel          | , the functions             | are written in  | l                  |                          |                            |
|              | a) View tab          | b) Name                     | box c) Fo       | rmula bar          | d) Cond                  | itional formatting         |
| 9.           | Functions in         | Ms Excel mus                | t begin with    | ·                  |                          |                            |
|              | a) an () sign        | n b) an equal               | sign c)         | a plus sign        | d) a >                   | sign                       |
| 10           | . What is the        | e intersection of           | a row and a     | column on a        | worksheet called         | 1?                         |
|              | a) Column            | b) Value                    | c) Address      | S                  | d) Cell                  |                            |
| 11           | . To apply c         | enter alignment             | to a paragra    | ph we can pro      | ess                      |                            |
|              | a) Ctrl+ S           | b) Ctrl+ C                  | c) Ctrl         | l+ A d)            | Ctrl+ E                  |                            |
|              |                      |                             |                 |                    |                          |                            |
| 12. <b>Y</b> | Which items          | are placed at th            | e end of a do   | cument?            |                          |                            |
|              | a) Footer            | b) Foot not                 | e c) E          | ndnote             | d) Header                |                            |

| 13. Which item appears dimly behind the content on the page?                                                                                                    |
|----------------------------------------------------------------------------------------------------|
| a) Water color b) Watermark c) Background d) Back color                                                                                                    |
| 14. Which of the following Excel formula is wrong?                                                                                                    |
| a) =Sum(D5 . D11) b) = $4 * A9$ c) = $H2 / 8$ d) = $C6 + R7$                                                                                                    |
| 15. The 'heart' of the processor which performs many different operations                                                                                                    |
| A) Arithmetic and logic unit B) Motherboard C) Control Unit D) Memory                                                                                                    |
| 16. The speed of the CPU, or Central processing unit, is measured in  A) Byte B) GHz C) GB D) Motherboard  17. From tab you can add header and footer to your document.  A) Home B) Insert C) Design D) Layout |
| 18. Which memory is permanent and non-volatile primary memory?                                                                                                    |
| A) RAM B) ROM C) Hard disk D) DVD                                                                                                    |
| 19. One byte contains bits.                                                                                                    |
| A) 1024 B) 1000 C) 8 D) 64                                                                                                    |
| 20. Which of the following is not an output device?                                                                                                    |
| A) Keyboard B) Monitor C) Printer D) Speaker                                                                                                    |
| 21. Picture file has an extension of                                                                                                    |
| A) .mp3 B) .docx C) .jpg D) .pdf                                                                                                    |
| 22. The space left between the margin and the start of a paragraph is called                                                                                                    |
| A) Spacing B) Gutter C) Indentation D) Alignment                                                                                                    |
| 23. Which command is used to select a portrait or landscape?                                                                                                    |
| A) Save B) Save as C) Print Preview D) Page setup                                                                                                    |
| 24. Which of the following is true to select a paragraph?                                                                                                    |
| A) double click on it B) Triple click on it C) Underline the paragraph D) Click on                                                                                                    |
| 25. Which one is not a Function in Ms Excel                                                                                                    |
| A) SUM B) AVG C) MAX D) MIN                                                                                                    |
| 26. "Ctrl + Shift + +" is used for                                                                                                    |
| A) Change Alignment B) Change font to Bold C) Subscript D) Superscript                                                                                                    |

- 27. Windows, macOS, and Linux are examples of \_\_\_\_\_
  - A) Operating System
- B) Web browser
- C) Mobile devices
- D) internet service

- 28. Text-Styling feature of MS word is
  - A) WordArt
- B) wordFont
- C) Wordcolor
- D) WordFill
- 29. In Excel which one denoted a range from B1 through E5?
  - A) B1 E5
- B) B1 : E5
- C) **B1** to **E5**
- D) **B1 \$ E5**

### 30. Perform following task in MS Excel.

| 4  | Α | В | С | D | Е  | F     | G       | Н        | 1        | J       | K          | L |
|----|---|---|---|---|----|-------|---------|----------|----------|---------|------------|---|
| 1  |   |   |   |   |    |       |         |          |          |         |            |   |
| 2  |   |   |   |   |    |       |         |          |          |         |            |   |
| 3  |   |   |   |   |    |       |         |          |          |         |            |   |
| 4  |   |   |   |   |    |       |         |          | _        |         |            |   |
|    |   |   |   |   |    |       |         | computer | academic |         |            |   |
| 5  |   |   |   |   | ID | Name  | English | skills   | skill    | Average | Evaluation |   |
| 6  |   |   |   |   | 1  | Ali   | 56      | 67       | 78       |         |            |   |
| 7  |   |   |   |   | 2  | Sara  | 61      | 87       | 65       |         |            |   |
| 8  |   |   |   |   | 3  | Ahmed | 45      | 58       | 70       |         |            |   |
| 9  |   |   |   |   | 4  | rayan | 20      | 43       | 50       |         |            |   |
| 10 |   |   |   |   | 5  | Lana  | 69      | 71       | 77       |         |            |   |
| 11 |   |   |   |   | 6  | hemin | 20      | 38       | 40       |         |            |   |
| 12 |   |   |   |   |    |       |         |          |          |         |            |   |
| 13 |   |   |   |   |    |       |         |          |          |         |            |   |

- 1. Find the **total sum** and **average** of marks for each student.
- 2. Use the formula to show that the students are pass or fail.
- 3. Find the number of passed students based on the average.
- 4. Find the maximum average between all students.

#### 31. Identify the function of the following tools:

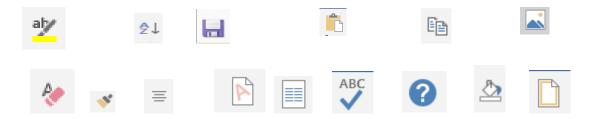

#### 32. Write the function of the following keys on the keyboard:

- 1) Caps Lock
- 2) Ctrl+Z
- 3) Ctrl+P

- 4) Ctrl+ Home
- **5**) Ctrl+ =
- 6) Ctrl+Delete

- 7)Ctrl+ Home
- 8) Shift+Delete
- 9) Tab

- 33. What is the difference between Merge cells and Split cells
- **34.** What is the difference between **Delete** and **Shift+ Delete**
- **35.** What is the difference between **Footnote** and **Endnote**
- 36. What is the difference between Save and save as
- 37. What is the difference between File and Folder.
- 38. What is the difference between **Backspace** and **Delete**
- **39.** What is the difference between **Find** and **Replace**.

#### Practical Q. Bank

- 40. Load Microsoft Word.
- 41. Type the following text:

The Fairy Tales we deserve

The Disney Stories that enchant us today are drawn from ancient, worldwide folk tradition. Some folklorists believe that "Cinderella" in its most basic form--neglected youngest child is tested, found worthy, rewarded with mate--dates back to the Old StoneAge.

#### Cinderella

Folk versions of "Cinderella" were related in hundreds of societies. In these stories, the "test" for the unfortunate child is different. Our familiar Cinderella is beautiful and has tiny feet. By contrast, the Japanese Cinderella gets her Prince by writing a prize-winningpoem.

Other fairytales include:

- Little Red Riding Hood
- Three Little Pigs
- Beauty and the Beast
- 42. Save your work as "Fairytales" on my Desktop.
- 43. Run the spell checker.
- 44. Embolden and underline "The Fairy Tales we deserve"
- 45. Change the line spacing of the paragraphs to 1.5.
- 46. Apply a hanging indentation to the second paragraph starting "Folkversions..."

- 47. Replace the word "beautiful" with magnificent.
- 48. Insert a soft carriage return after the first sentence.
- 49. Apply the style Heading 1 to "Cinderella"
- 50. Apply a 6pt width page border to the document.
- 51. Add a header to the document and write your Name and Surname.
- 52. Change the bullets points to a numbered list.

### 53. Write the steps for the following questions:

- i) Change the windows taskbar position to the top of the screen.
- ii) How to enable / disable the windows full-screen start menu.
- iii) How to view basic information about your PC in windows 10.
- iv) Make a bubble screen saver.

Xurdistan M. Ali